# **M20 Grafisk produktion på 3 dagar. Indesign & photoshop (3 dagar)**

Lär dig använda de två viktigaste programmen för grafisk produktion.

Vi går igenom grunderna i InDesign och Photoshop, så att du kan jobba med bild, layout och typografi på ett så effektivt sätt som möjligt.

# **Förkunskaper**

Allmän datorvana. Grundkunskaper i grafisk produktion en fördel men inte ett krav. Kursen passar bra för nybörjare inom grafisk produktion.

# **Mål**

Att efter kursen kunna ta ansvar för projekt inom grafisk produktion, och producera broschyrer, magasin, böcker m.m. på ett så effektivt sätt som möjligt

# **KURSINNEHÅLL**

# **PHOTOSHOP**

# **Grundlära i digital bildbehandling**

- RGB, CMYK
- Bildformat: Tiff, JPEG, Gif m.m.
- Skärmsimulering av punktförstoring
- Soft proofing

# **Bildbehandling**

- Bilder från digitala kameror
- Bildkorrektion
- Omfång

# **Att måla i Photoshop**

- Penslar
- Importera och skapa egna penslar
- Penselns opacitet.
- Välja färg och olika färgsystem
- RGB, CMYK

# **Lagerhantering**

- Arbeta med lager
- Duplicera lager
- Lagermask
- Smarta objekt och smarta filter för "oförstörande" redigering

# **Markeringar och banor**

- Skapa markeringar
- Konvertera markering till banor
- Konvertera banor till markeringar
- Skapa urklippsbanor
- Jobba med formlager

#### **Kanaler och masker**

• Att jobba i snabbmaskläget

- Spara en markering i en kanal
- Arbeta med kanaler

#### **Texthantering**

- Avancerade textinställningar
- Skapa tänjd text
- Skapa textmask

# **Bildmanipulering**

- Kloning
- Bildmontage
- Filter och effekter
- Mönster

# **Anpassning till slutändamål**

- Val av bildformat
- Trycksaksproduktion vs. digital publicering

#### **INDESIGN**

# **Introduktion**

- Gränssnittet
- Inställningar i programmet och säkerhetskopiering av inställningsfiler
- Kortkommandon
- Dölja/visa menyalternativ och alternativ i kontrollpaletten
- Spara "arbetsytor"
- Rotera uppslag

# **Hantering av objekt (textblock/bildblock m.m.)**

- Markering
- Placering
- Storleksförändring
- Ramhantering med linjetjocklek m.m.

# **Illustrera med banverktygen och skapa tonplattor för ex.v. annonser**

- Teori och praktik om banor
- Rita enklare figurer och raka linjer med pennan
- Färdiga figurverktyg
- Professionell banhantering med pennverktygen
- Linjepaletten
- Sammansatta banor
- Skapa textkonturer (göra banor av text)

#### **Färger**

- Skapa och applicera färger samt felsöka importerade färger
- Paletterna färgrutor, färg samt övertoning
- CMYK v.s. RGB
- Dekorfärger
- Import och export av färger

# **Färghantering med ICC-profiler och konvertering till CMYK**

- Vad är färghantering, kort om ICC
- Inställningsmöjligheter i InDesign

# **Montera och manipulera bilder av olika format**

• Teori om upplösning och olika format

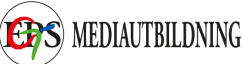

- Montering
- Multimontering
- Montera InDesign-filer
- Smarta stödlinjer
- Manipulering (rotering, skevning o.s.v.)
- Figursättning (med banor skapade i InDesign eller Photoshop, eller genom InDesigns "känn av kanter")

# **Använda genomskinlighet och effekter på objekten**

- Genomskinlighet
- Skugga, innerskugga
- Glöd, innerglöd
- Reliefeffekter
- Luddeffekter
- Genomskinlighetsövertoning

# **Genomgång av typografiinställningar och typografimallar**

- Textramar, skriva in text, textflöde
- Smart omflödning av text
- Egenskaper för textramar
- Import / Export av text
- Utforma tecken och stycken, formatmallar
- Tabbar, tabeller och kort om tabellformatmallar
- Villkorsstyrd text
- Korshänvisningar

# **Hantera sidor och mallsidor med bl.a. paginering och varibeltext**

- Mallhantering med paginering (mallsidor, malldokument)
- Linjaler, stödlinjer och stödraster
- Arbeta i lager
- Index och innehållsförteckning
- Fotnoter
- Sidhuvud/sidfot
- Varibeltext

# **Felsökning av dokument och export till olika format**

- "Live" preflight
- Länkpaletten, med avancerade inställningar för visning av information
- Färgrutor
- Sök teckensnitt
- Sök/ersätt text, objektformatering, m.m.
- Leverans av öppet dokument (funktionen "packa")
- Exportera EPS, PDF

Alla kursdeltagare får kursintyg.

# **KUNSKAP ON DEMAND**

Vi har inga schemalagda kurser, endast bokning enligt följande alternativ:

 **1.** Företags- eller användaranpassade kurser. Skicka förfrågan om önskat program/ämne och önskat utbildningsdatum. Vi återkommer med offert.

 **2.** Produktionssupport/utbildning on demand. Adobe-produkter,

Enfocus, wordpress, xml, mm. Se vår kurslista för kunskapsområden.

Har du specifika problem gällande grafisk produktion eller "hurgör-man-frågor", skicka förfrågan och vi återkommer. Vi kan skicka svar via mail, instruktionsvideo eller boka tid för uppkoppling till dig/er via Skype eller Teamviewer. Minimidebitering för denna tjänst är 30 minuter.